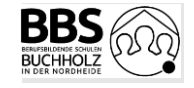

## Willkommen zu Ihrer digitalen Kommunikations- und Lernplattform

## **Aktivitäten der ersten Wochen**

## **Ziele**

Sie haben die mobile App MS Teams installiert.

Sie haben MS Teams kennengelernt und ausprobiert.

Sie haben sich im virtuellen Klassenraum vorgestellt und Ihre Mitschüler\*innen kennengelernt.

Sie haben an einer Videokonferenz teilgenommen.

Sie haben die erste Aufgabe per Teams erhalten, bearbeitet und wieder abgegeben.

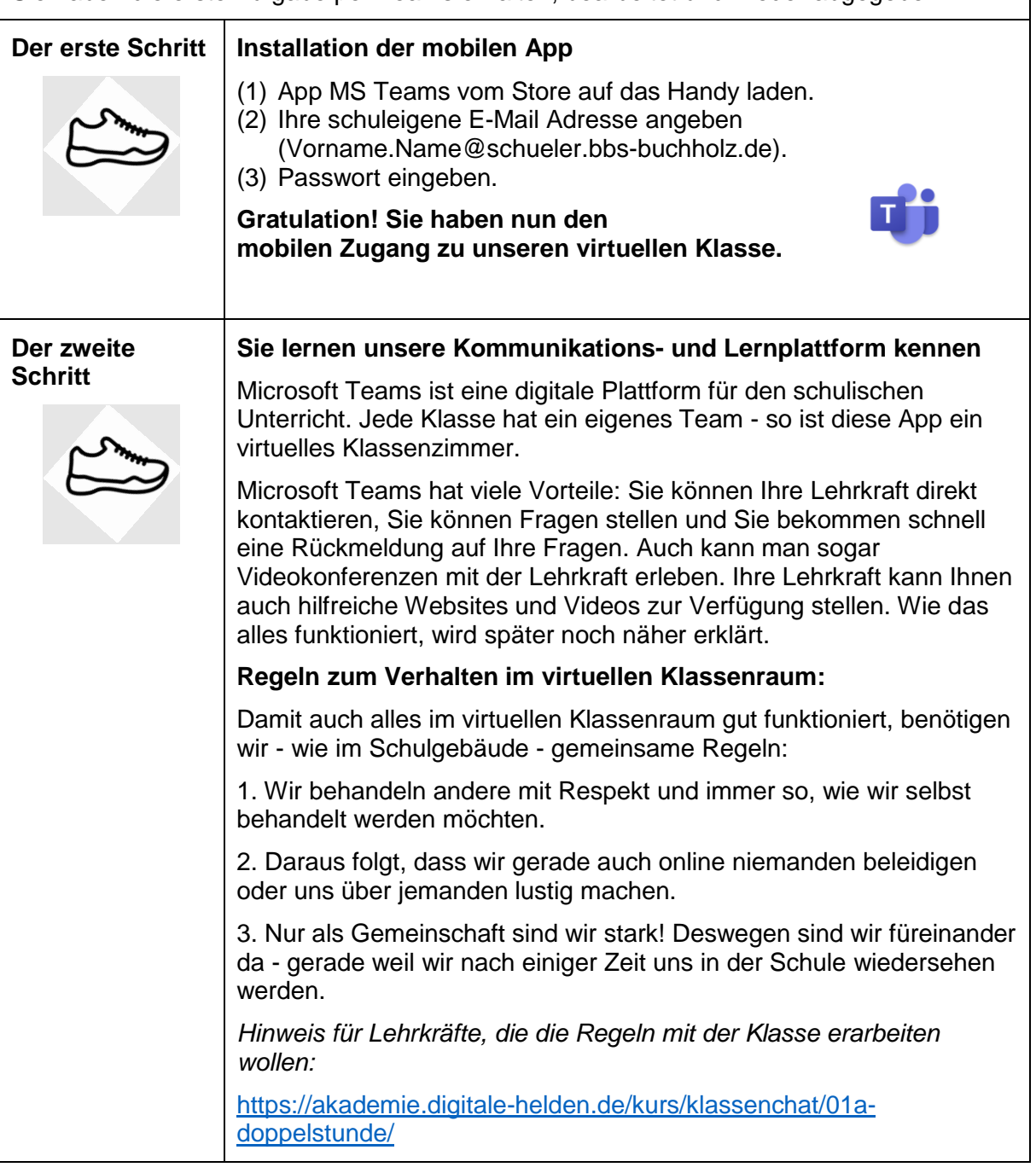

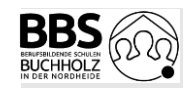

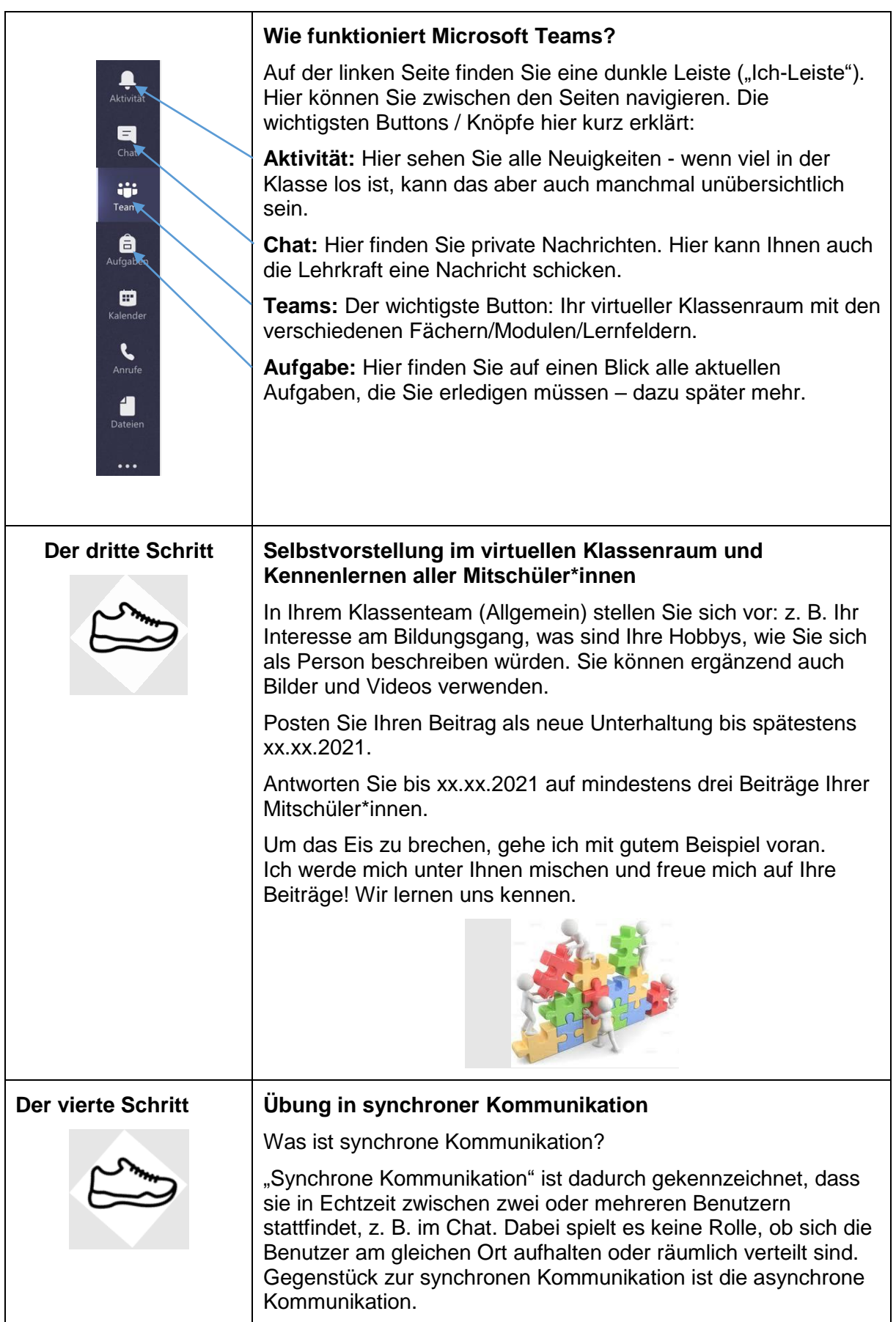

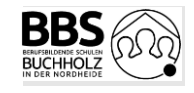

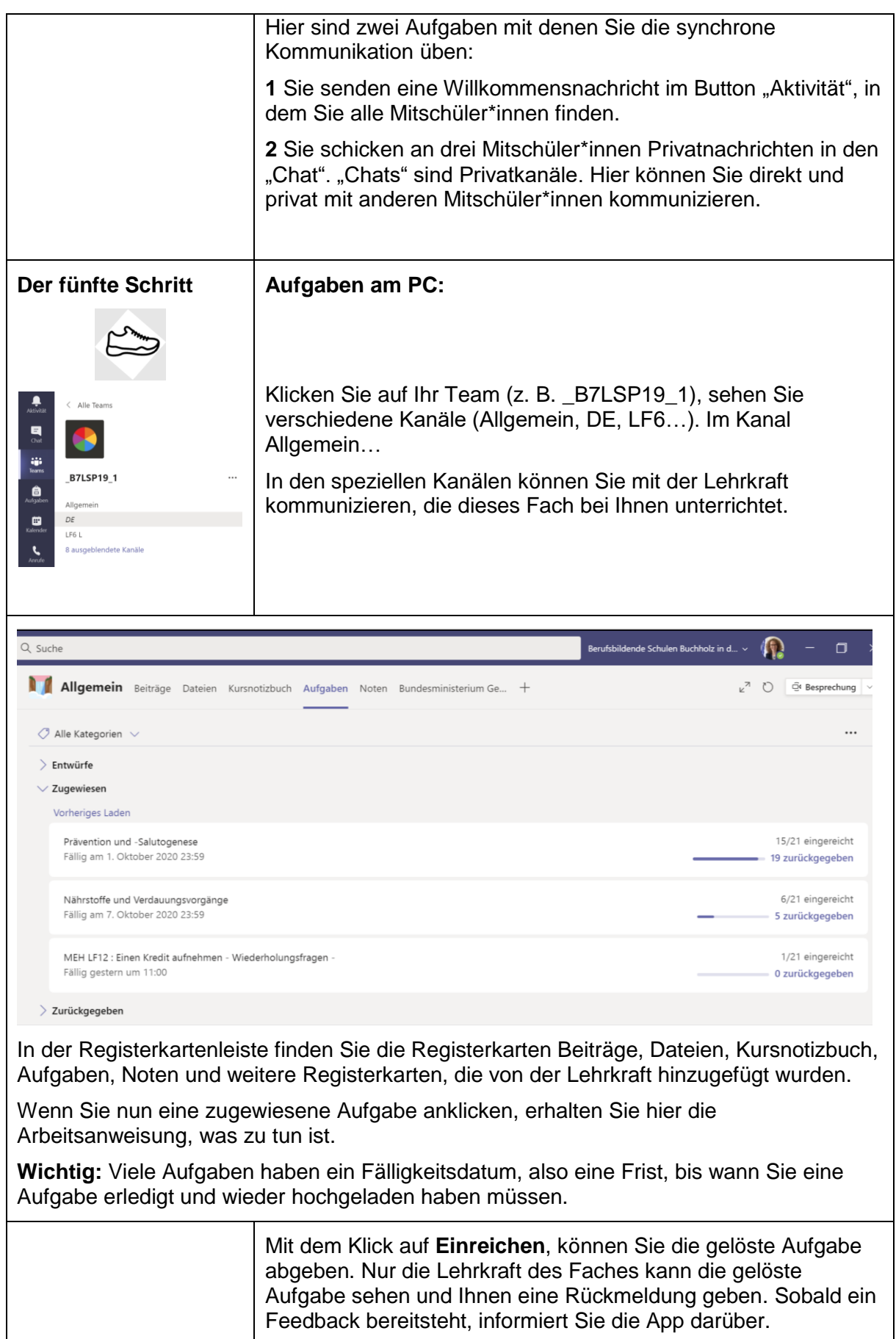

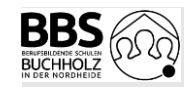

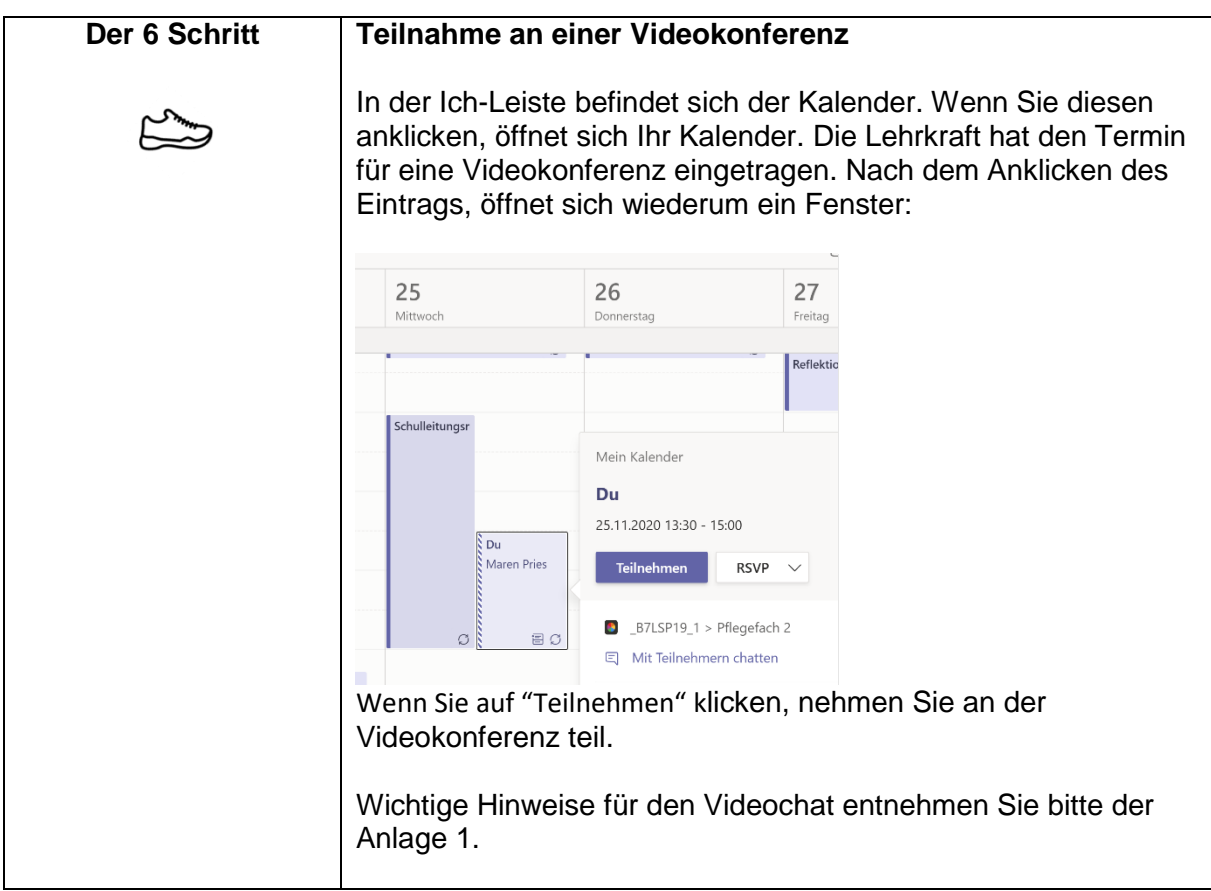

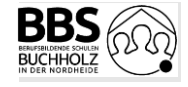

Anlage 1

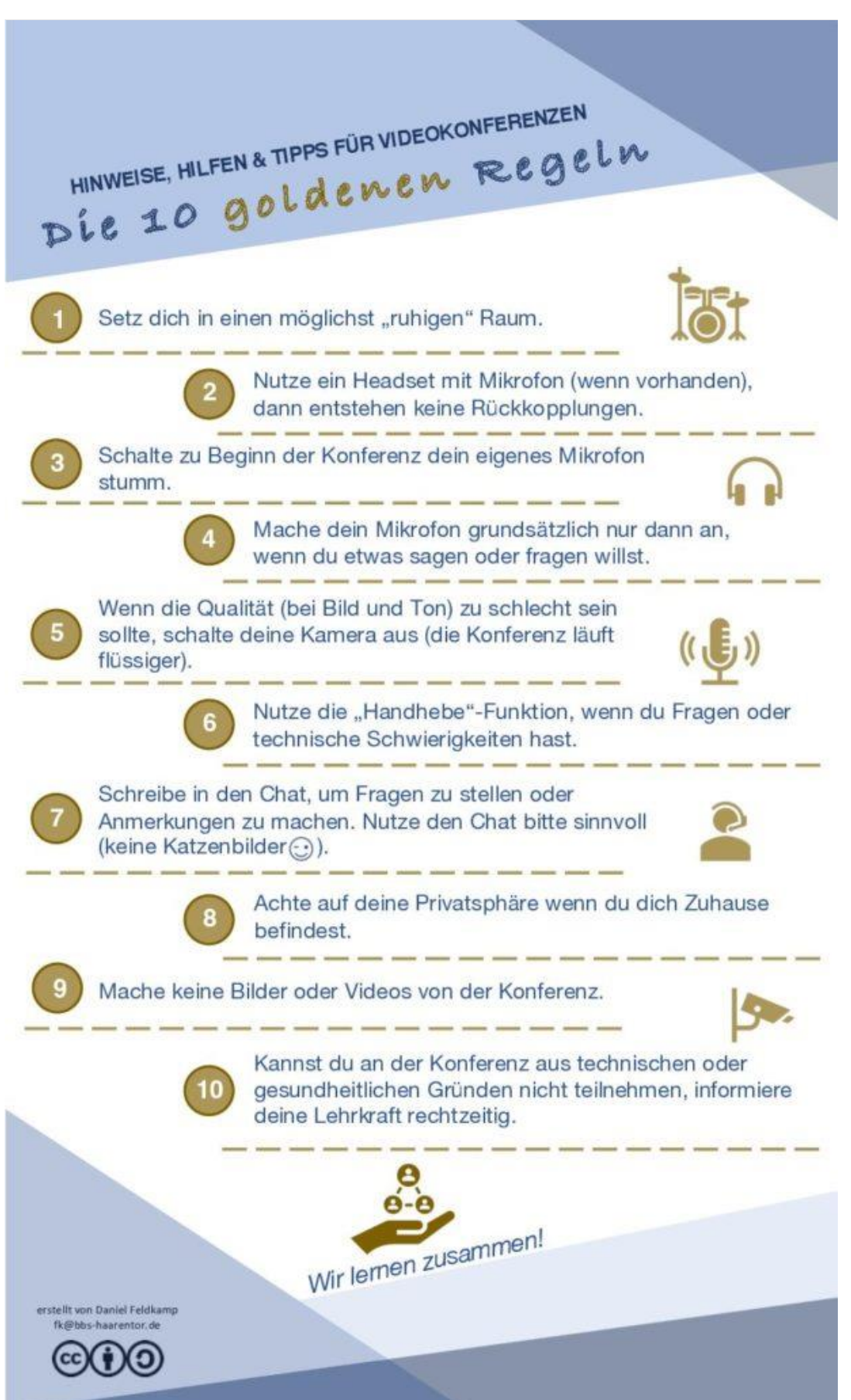